# Introducing MetaboPeak: Streamlining Environmental Metabolomics Analysis for Terrestrial Plant Metabolism Modeling

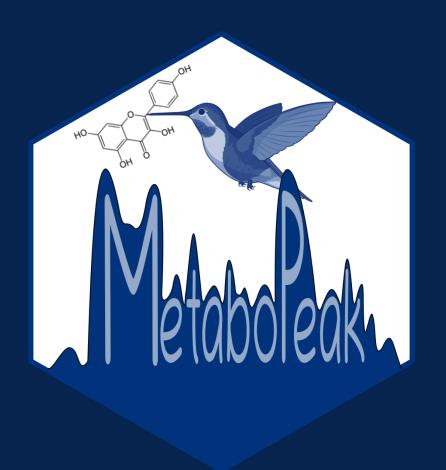

Mgr. Renata Divinová

Supervisor: doc. Mgr. Otmar Urban, Ph.D.

## INTRODUCTION

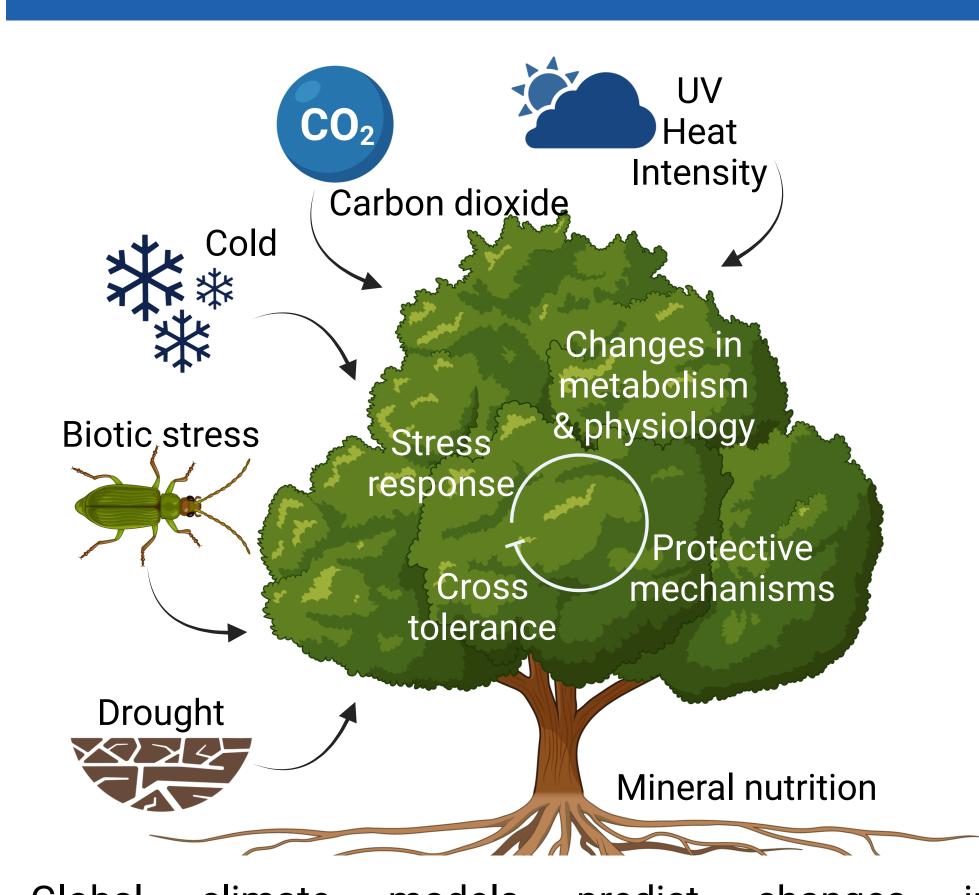

Global climate models predict changes in environment conditions  $\rightarrow$  need of understanding how forest ecosystems are affected  $\rightarrow$  environmental metabolomics provides valuable insights into dynamic processes and external stimuli  $\rightarrow$  LC-MS nontarget analyses  $\rightarrow$  annotation  $\rightarrow$  exploratory statistics  $\rightarrow$  pathway analyses  $\rightarrow$  metabolite fingerprint

## **METHODS**

- LC-MS data can be overwhelming
- Understanding data leads to better results
- Preprocessing is usually overlooked

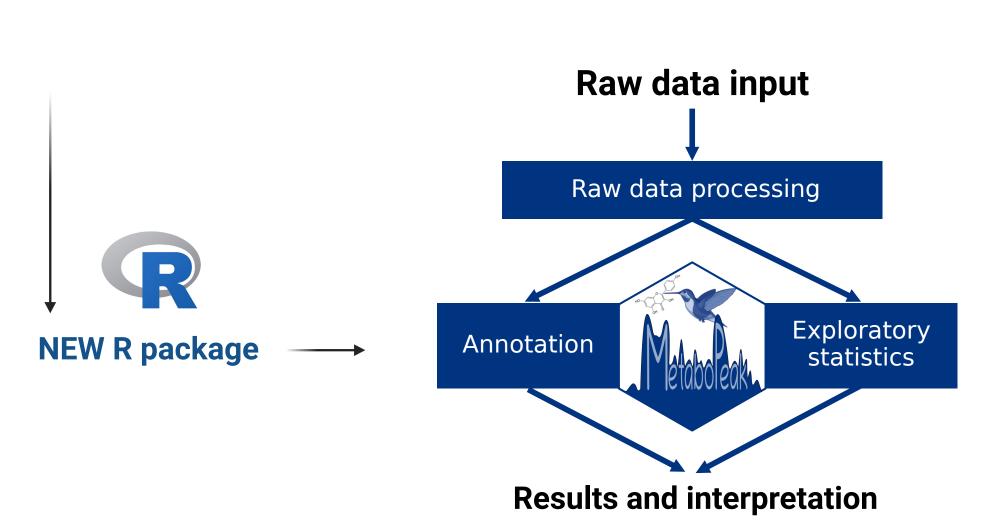

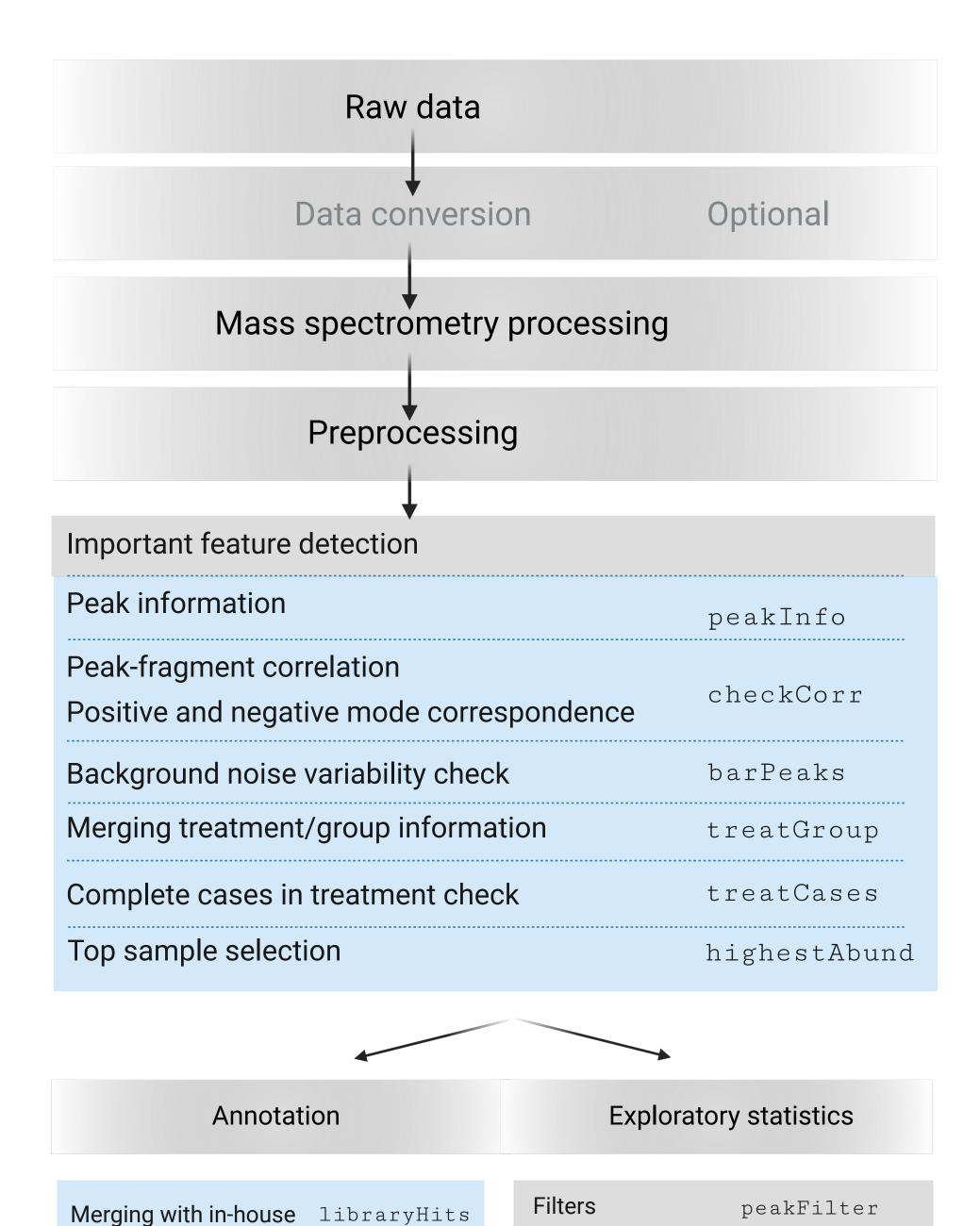

Filter by NA

Filter by CV

Filter by RT

peakFilterNA

peakFilterCV

peakFilterRT

## **RESULTS**

#### **MetaboPeak in short:**

- Simplify and automate processes commonly done in Excel
- More in-depth understanding of LC-MS data
- Offers options to link files and filter data

 Designed to work with processed data from a mass spectrometry software (MS-DIAL, MZmine, GeneData etc)

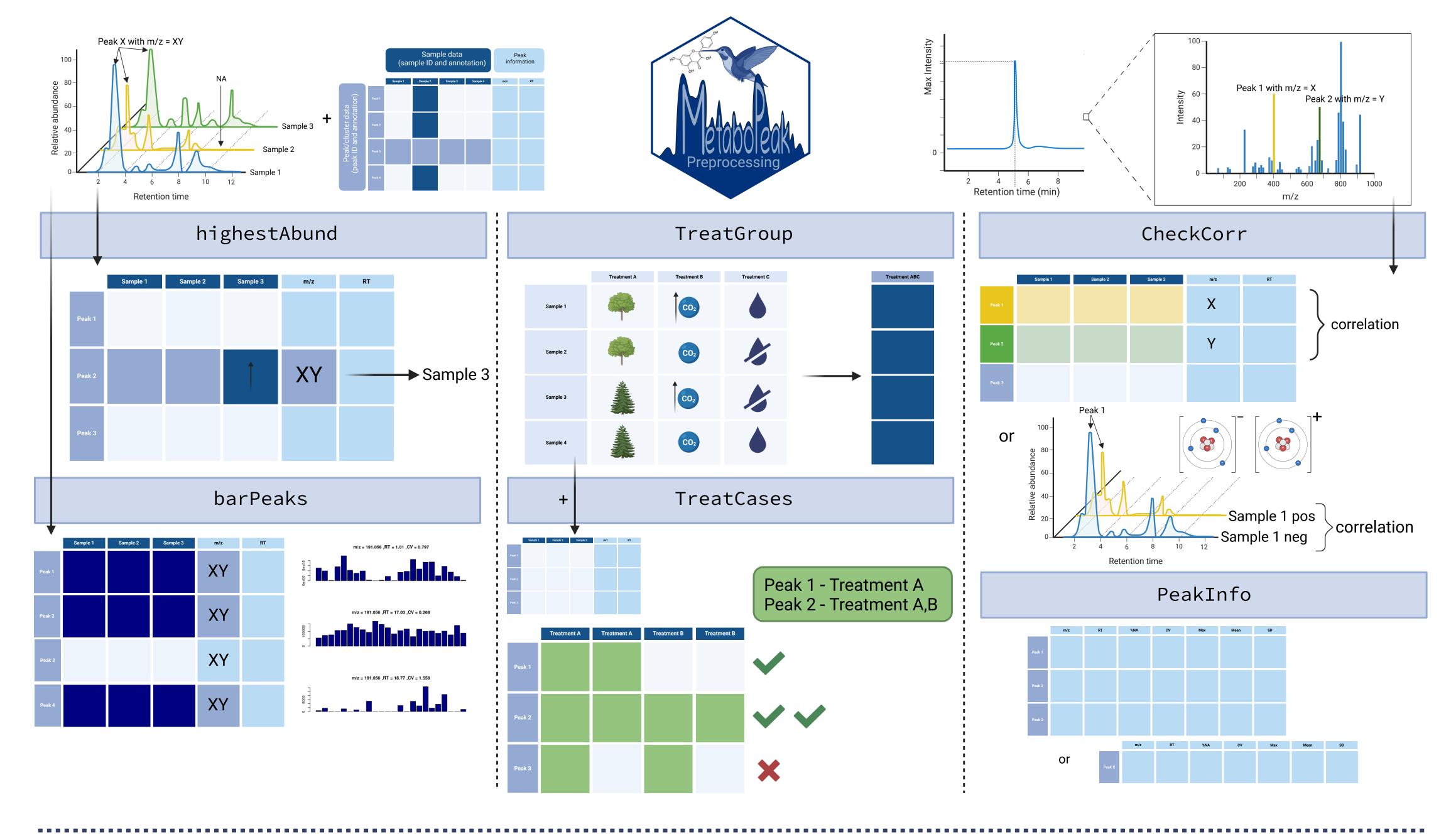

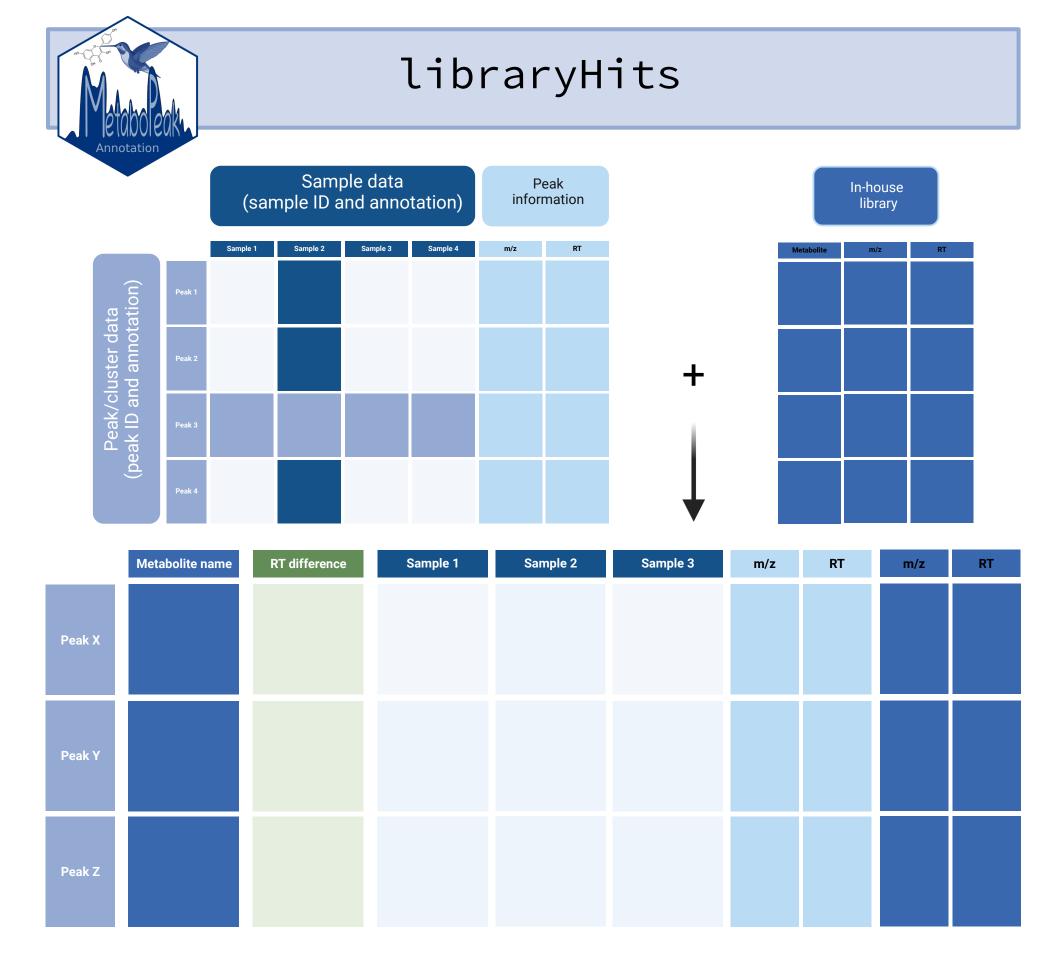

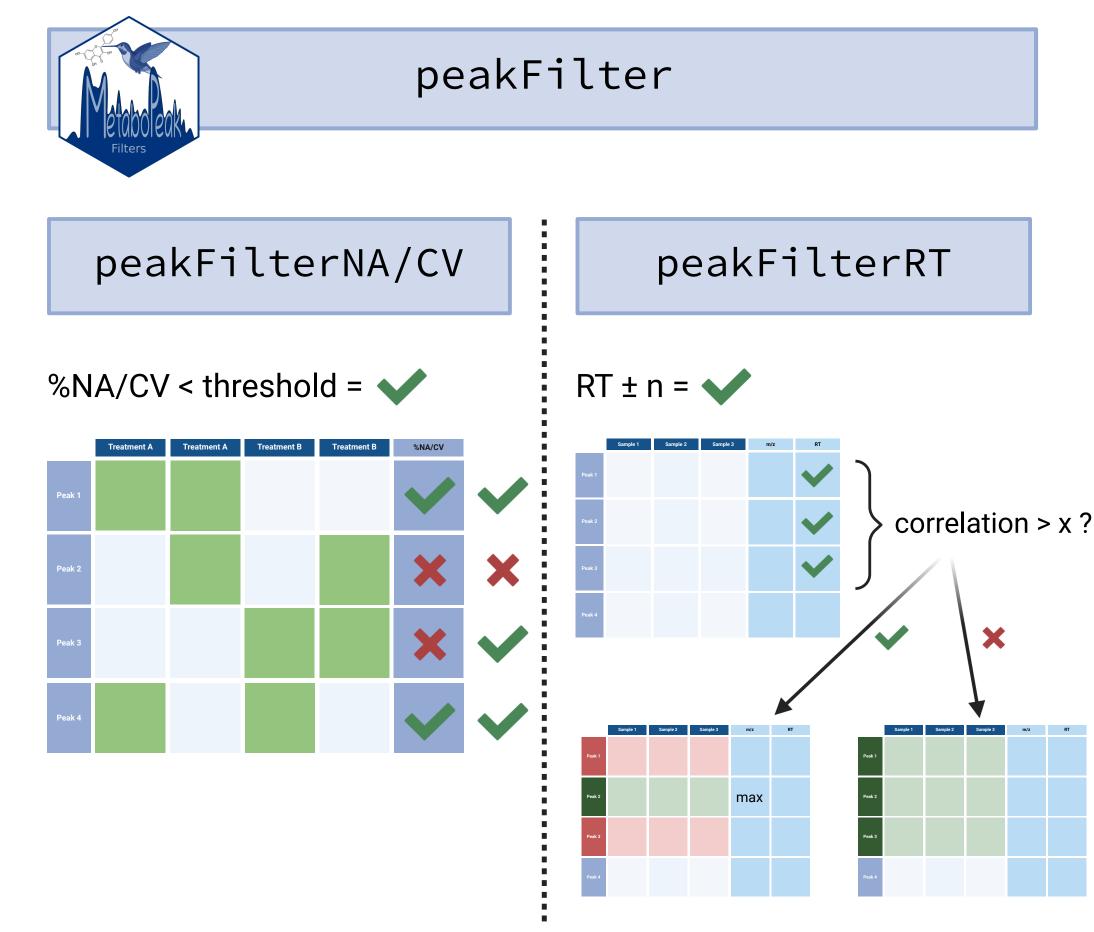

# **FUTURE PROSPECTS**

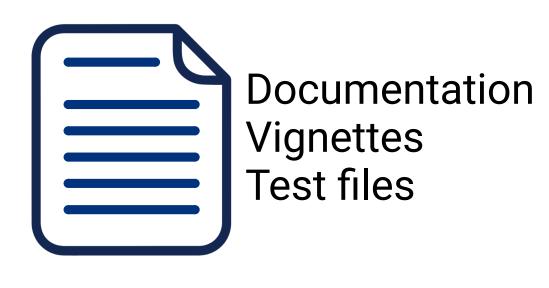

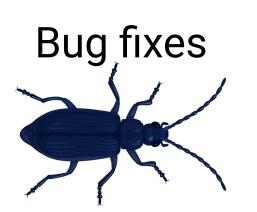

New functions ???

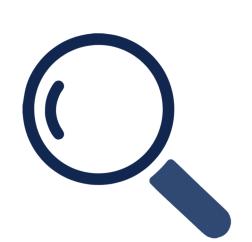

## Looking for collaborators:

- Better efficiency in R code
- Shiny App
- Beta testers

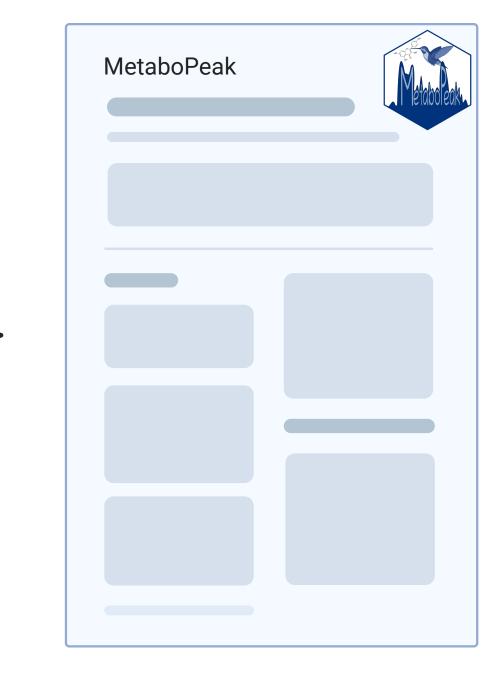

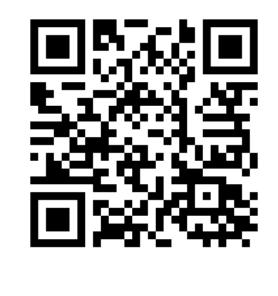

GitHub MetaboPeak

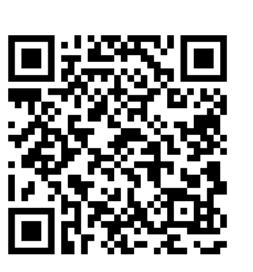

Got interested or an idea? Contact me!

### **Acknowledgement:**

- Saleh Alseekh
- Markéta Macho

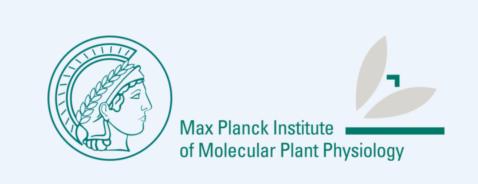

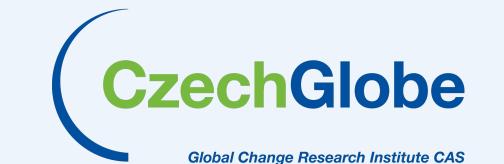